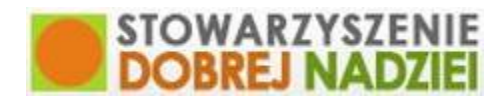

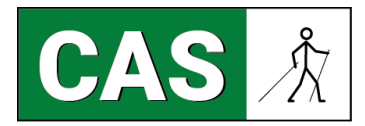

#### **Centrum Aktywności Seniorów Stowarzyszenia Dobrej Nadziei**

adres - ul. Batorego 5, 31-135 Kraków kontakt - tel. 662 383 382 e-mail – sdn.cas@gmail.com

## **Od dnia 12.03.2020 CAS nieczynne do odwołania. Dyżur telefoniczny od poniedziałku do piątku w godzinach 10.00-14.00**

## **OBOWIĄZUJE OD 25 SIERPNIA 2020**

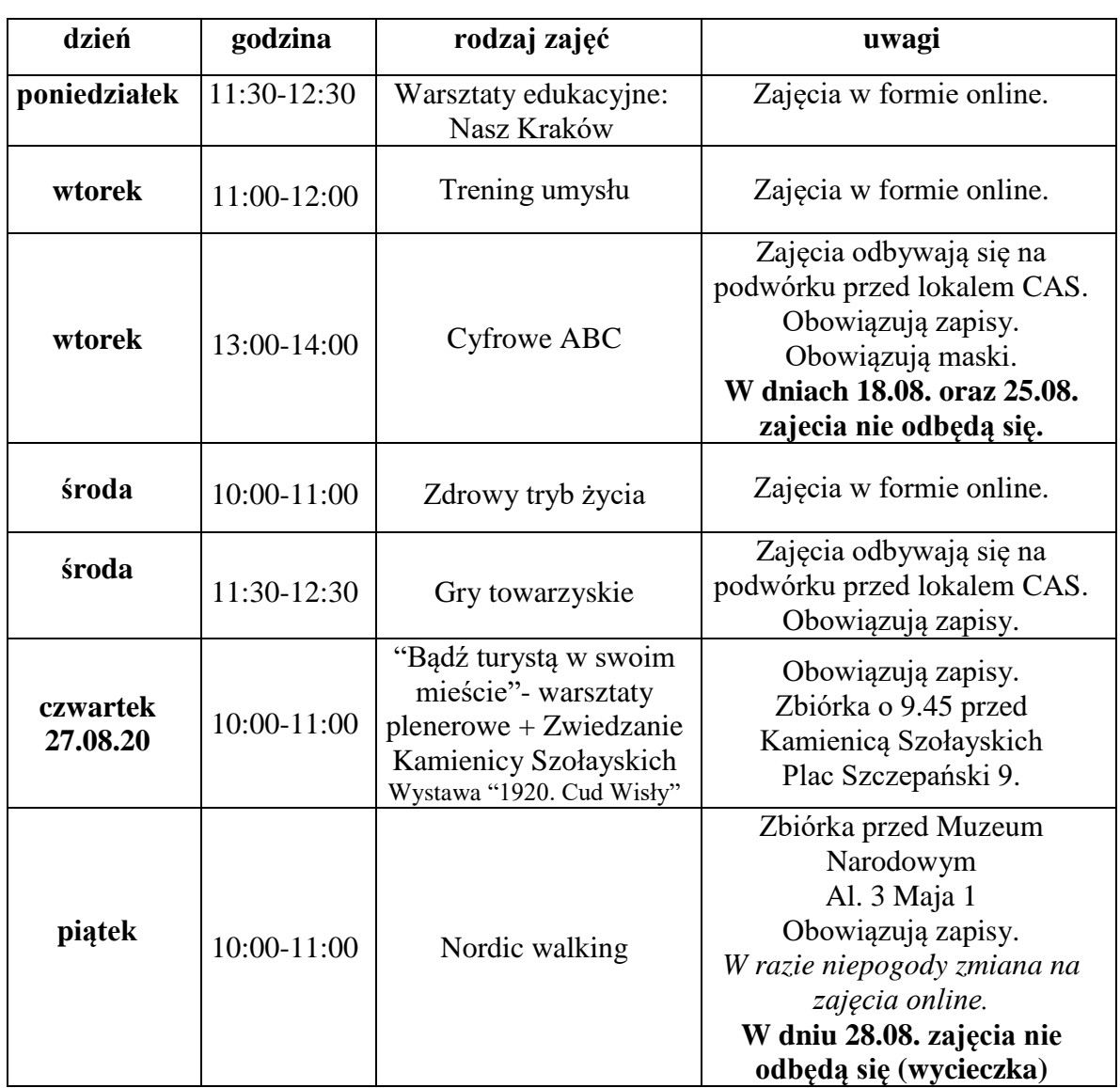

#### **Harmonogram zajęć stałych – SIERPIEŃ 2020**

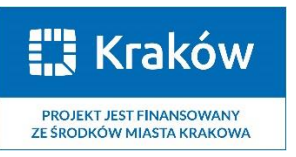

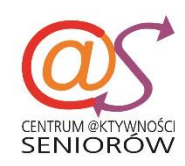

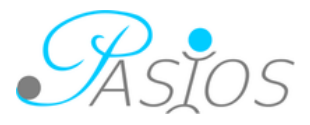

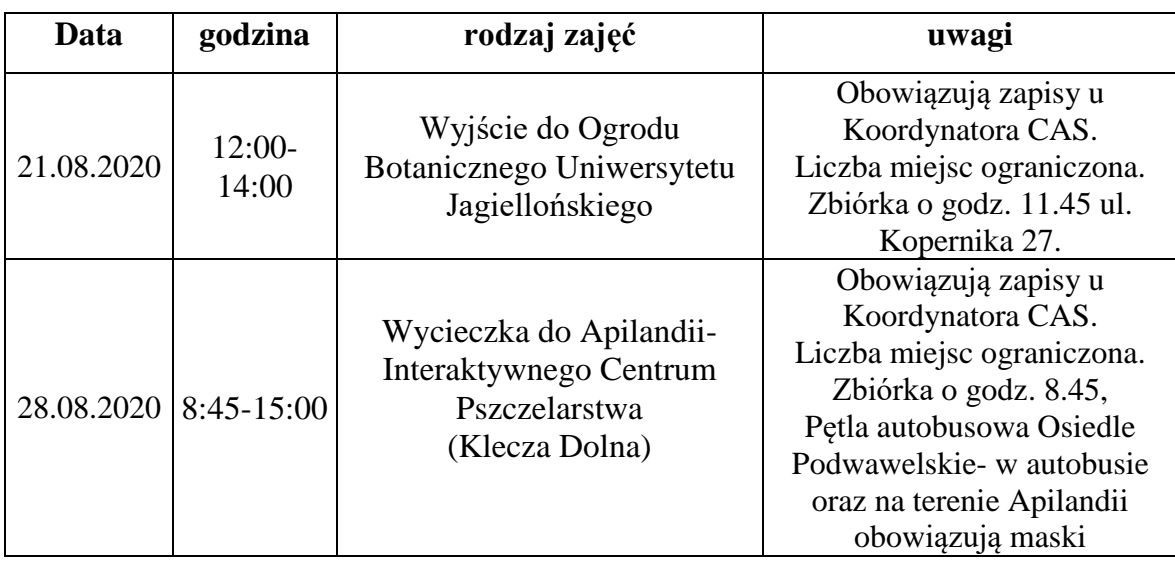

# **Zajęcia dodatkowe –** *sierpień 2020*

**Aby dołączyć do zajęć online należy posłużyć się linkiem: <https://us04web.zoom.us/j/3356260784?pwd=eWhqTk5abjRwZmh4RzlBUGY4aDVudz09>**

**Link jest stały, aktywny tylko w czasie trwania zajęć.** 

**W razie wystąpienia problemów proszę kontaktować się z koordynatorem CAS pod numerem: 662 383 382.**

**W przypadku zajęć plenerowych miejsce zbiórki może ulec zmianiezapisane osoby otrzymają informację od koordynatora CAS.**

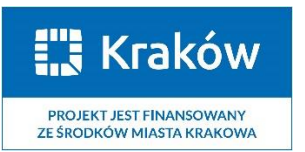

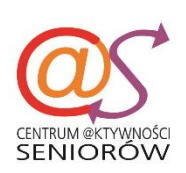

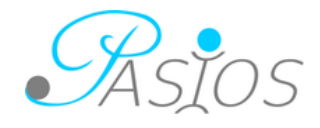